## CHANGE YOUR PASSWORD OR UNLOCK YOUR ACCOUNT WHEREVER THERE IS AN INTERNET CONNECTION

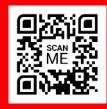

## **REGISTER TODAY!**

## STUDENT REGISTRATION: password-reset.edukgroup.com

The system will only allow student accounts that are authorized by the institution.

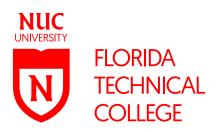